#### Visualizing and explaining neural networks

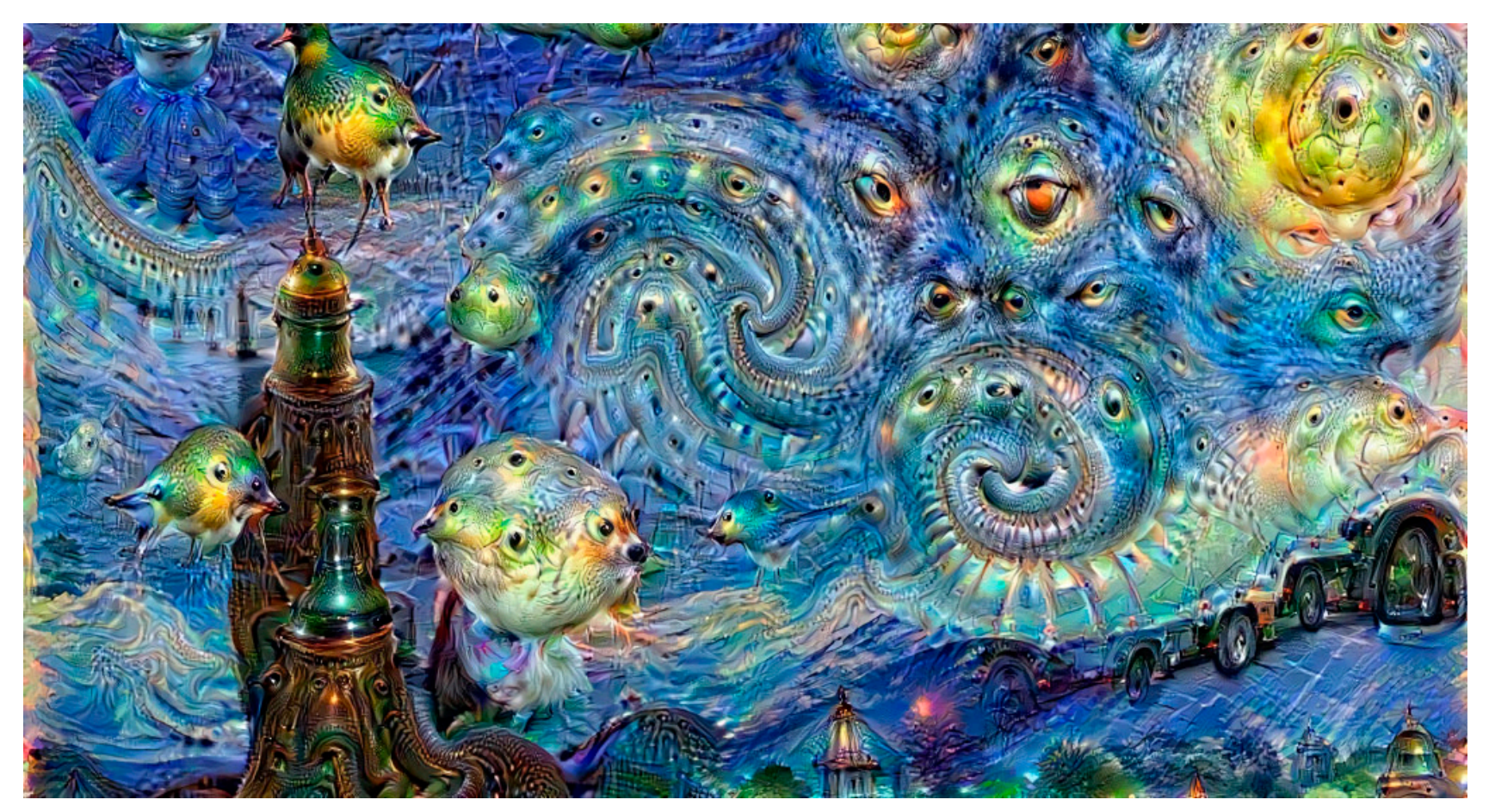

[https://deepdreamgenerator.com](https://deepdreamgenerator.com/)/

## **Outline**

- Overview of visualization techniques
- Mapping activations back to the image
- Synthesizing images to maximize activation
- Saliency maps
- Quantifying interpretability of units
- Pitfalls of visualization research

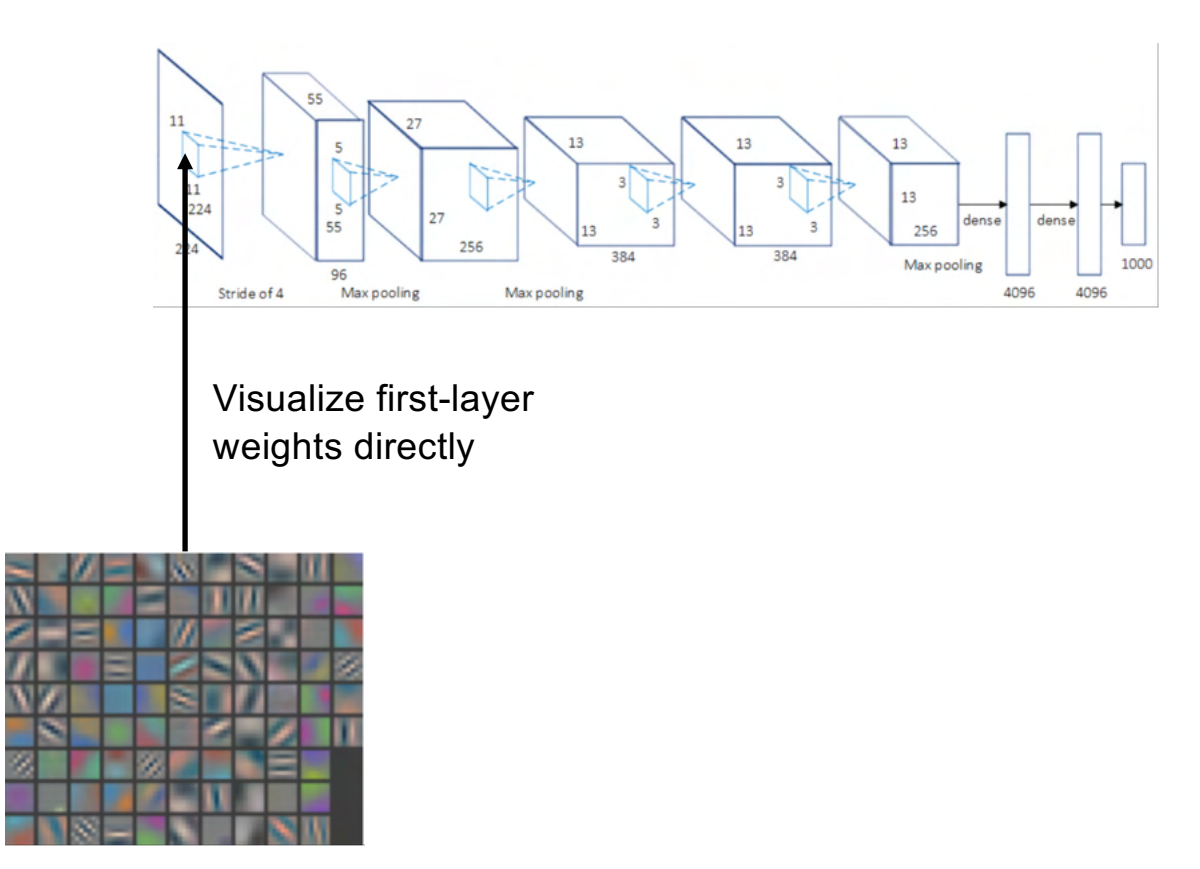

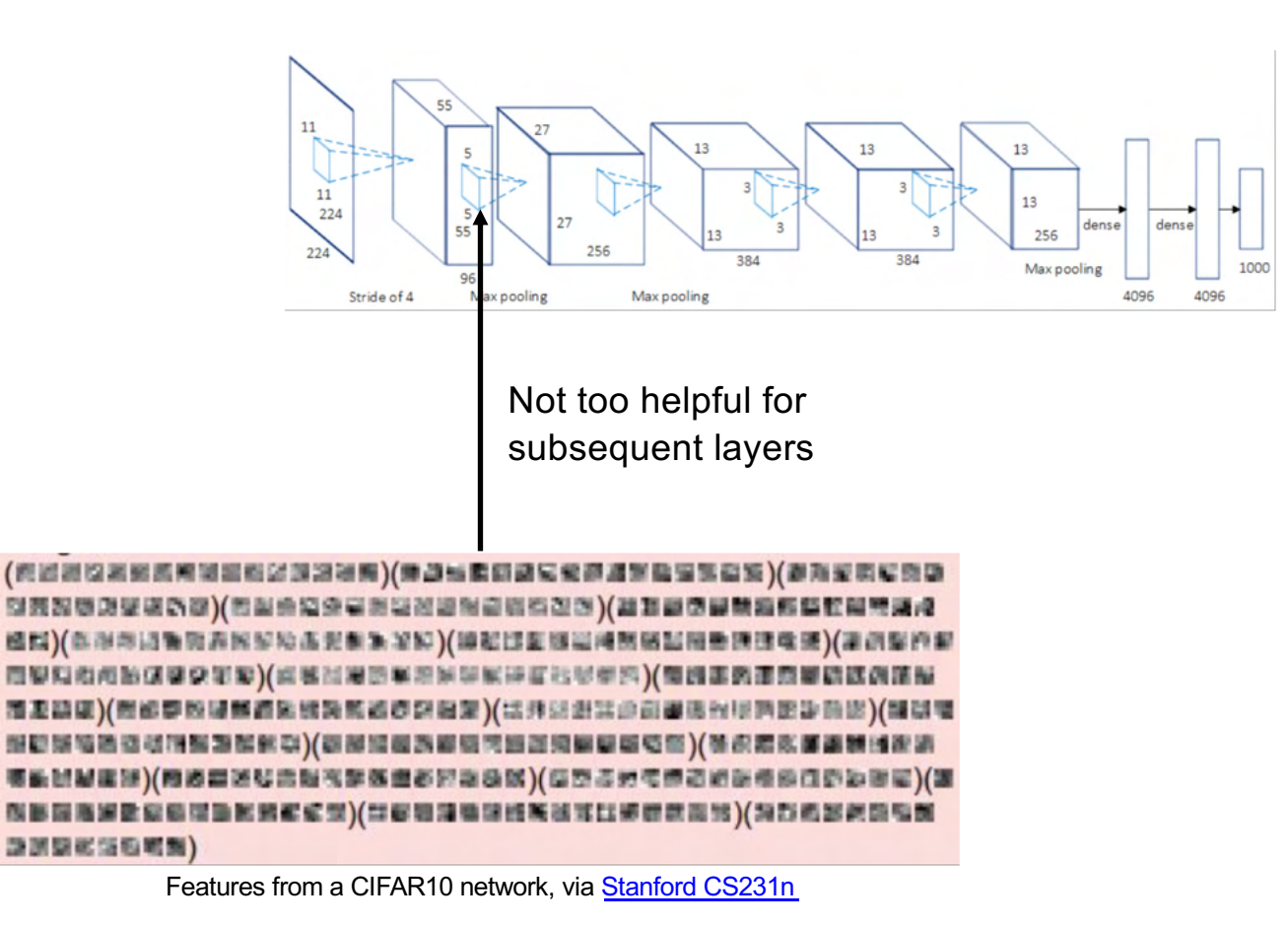

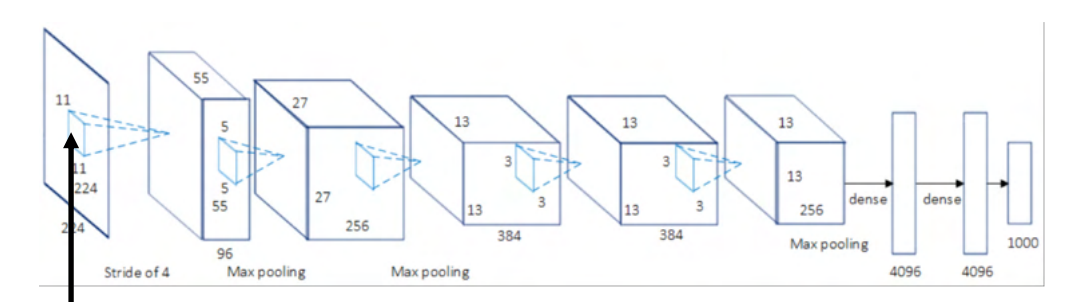

**Visualize maximally activating patches:**  pick a unit; run many images through the network; visualize patches that produce the highest output values

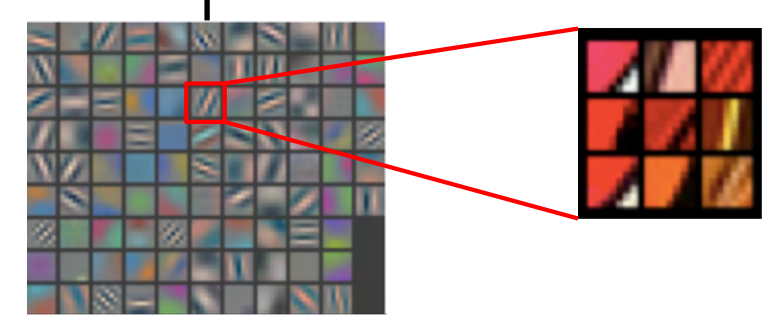

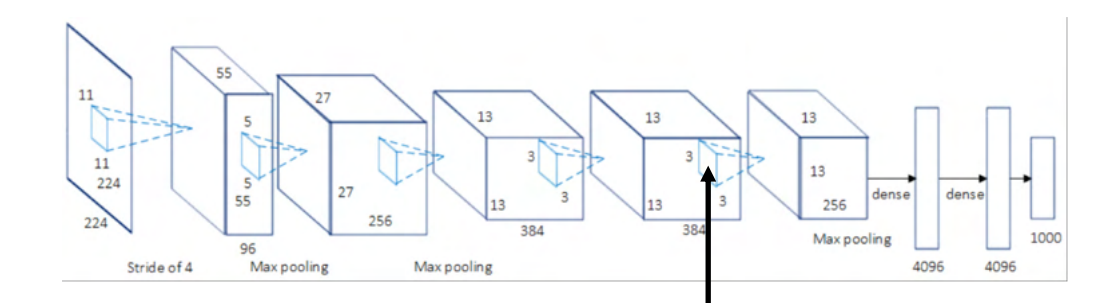

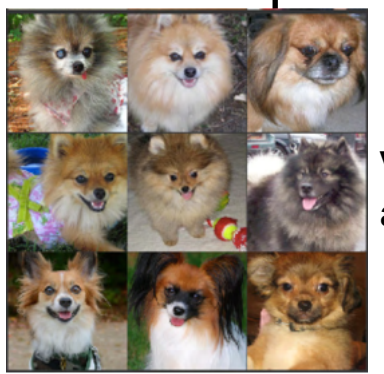

**Visualize maximally activating patches**

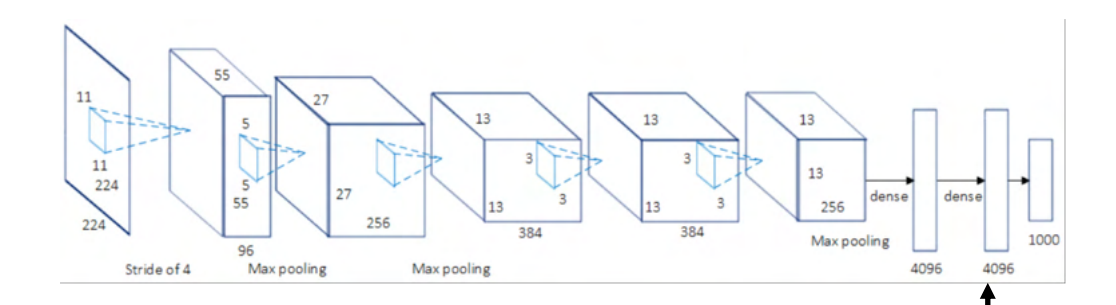

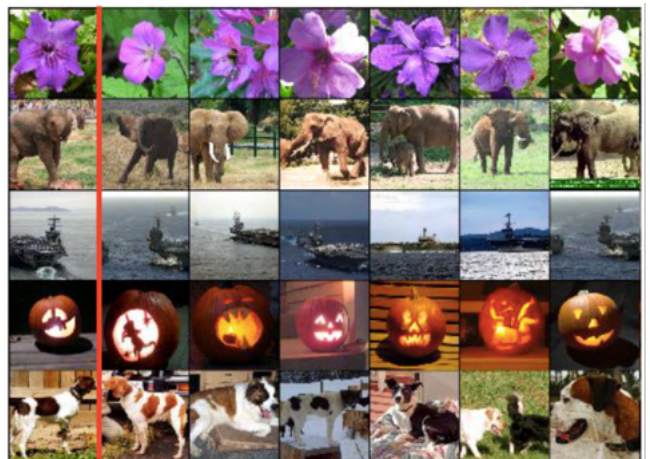

#### **What about FC layers?**

Visualize nearest neighbor images according to activation vectors

Sour[ce: Stanford CS23](http://cs231n.stanford.edu/slides/2018/cs231n_2018_lecture13.pdf)1n

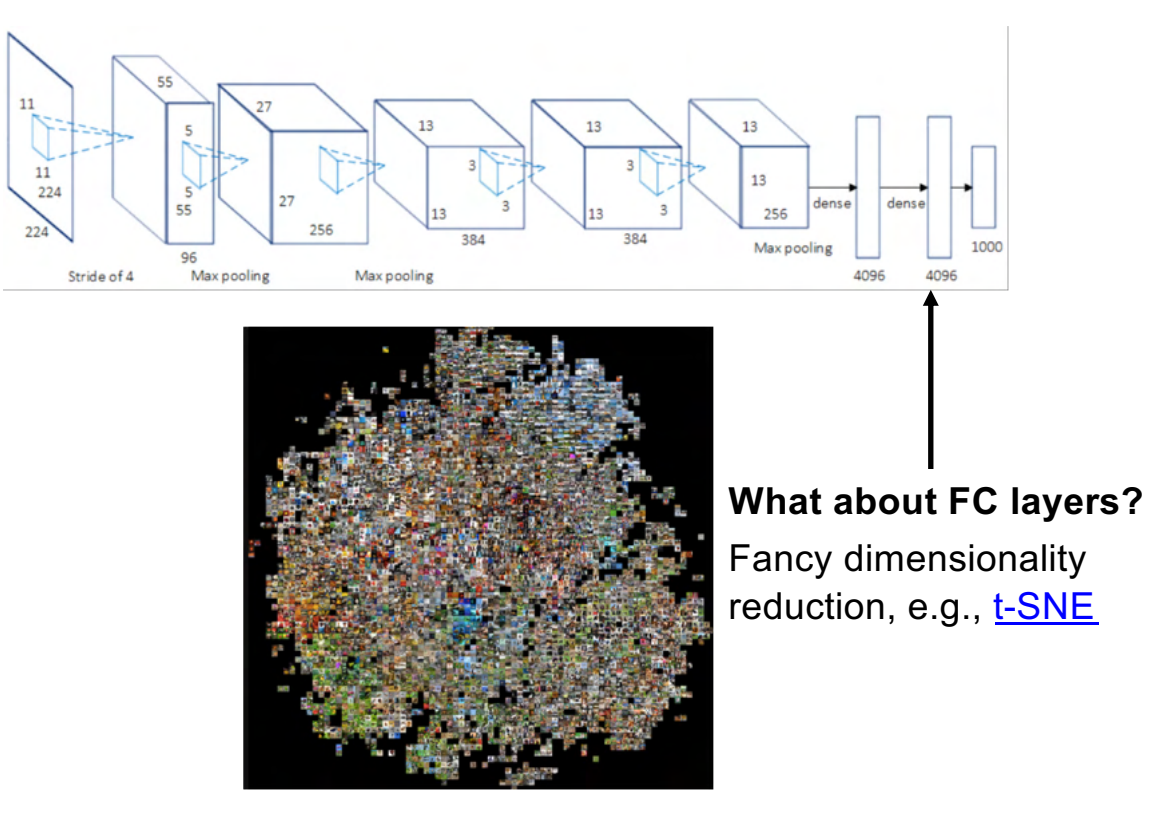

Source: **Andrej Karpathy** 

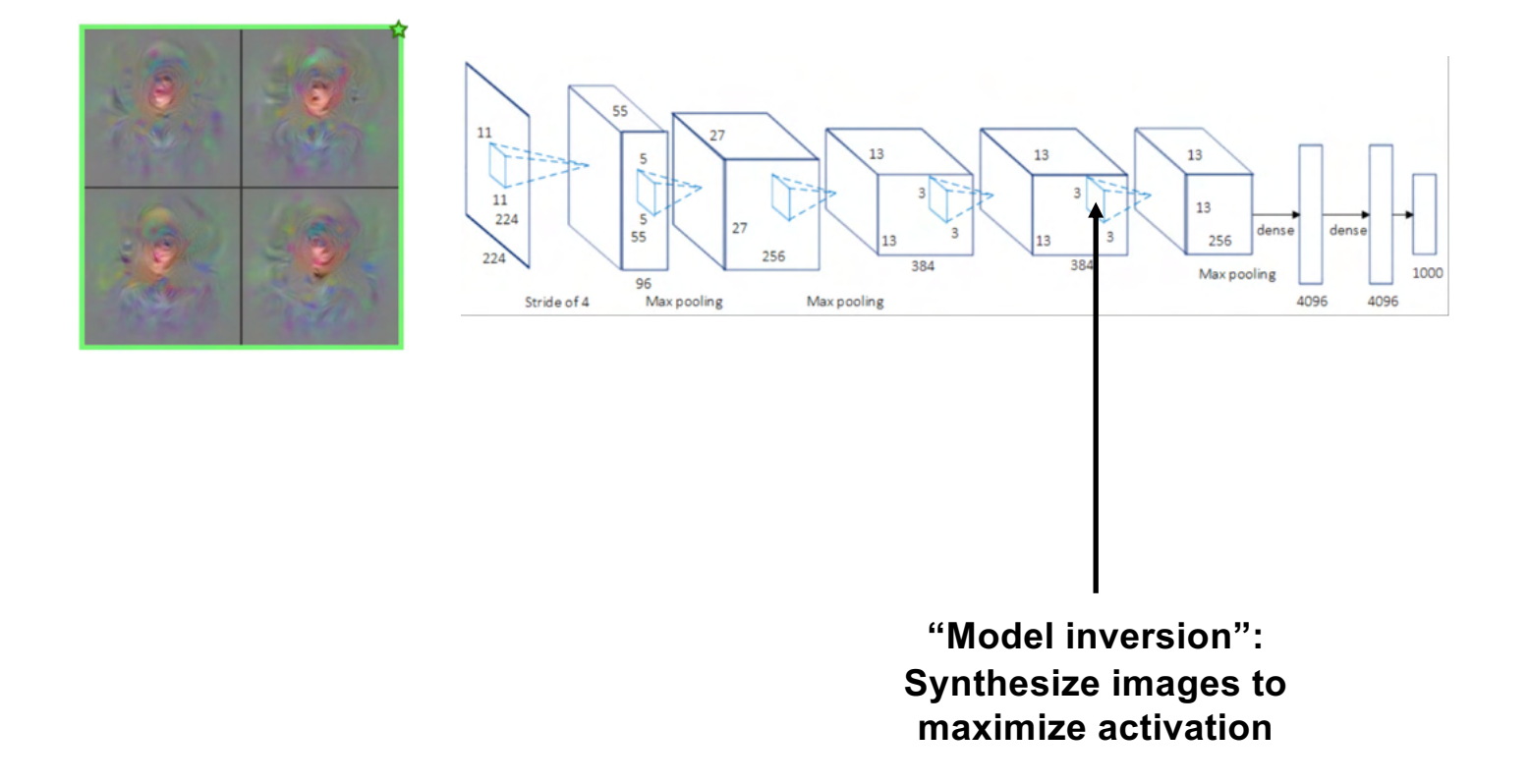

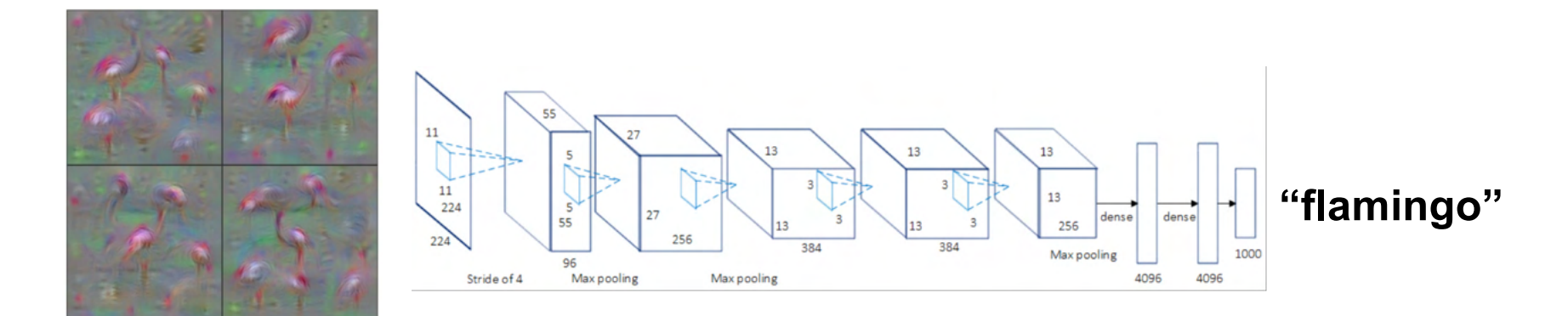

**"Model inversion": Synthesize images to maximize activation**

**Given: a particular input image**

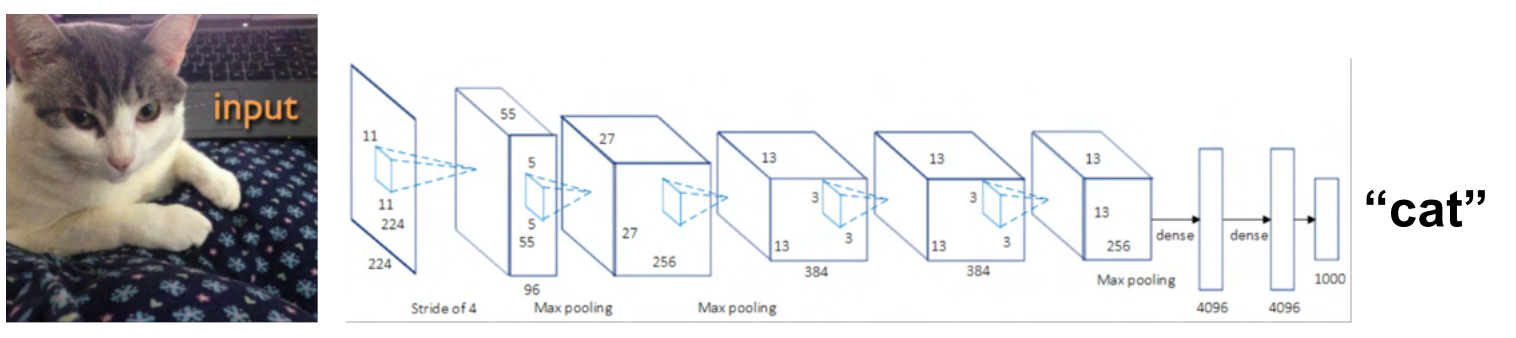

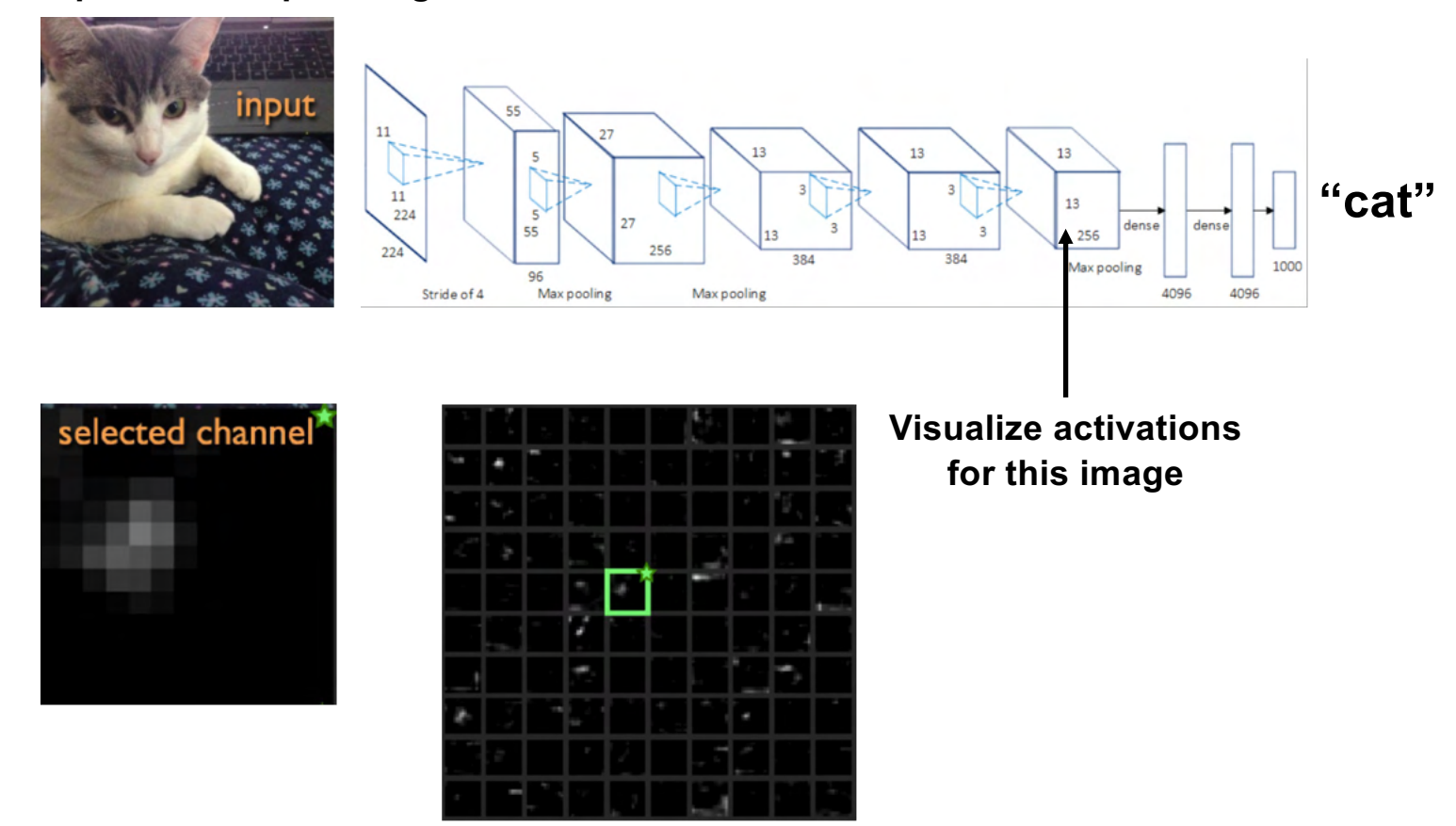

**Given: a particular input image**

**[Sour](http://yosinski.com/media/papers/Yosinski__2015__ICML_DL__Understanding_Neural_Networks_Through_Deep_Visualization__.pdf)ce** 

#### nput  $11$  $13$ **"cat"**  $11\,$ 13 224 dense danse 55 256 256  $22$ 384 384 Max pooling 1000 96 Max pooling 4096 4096 Stride of 4 Max pooling **Visualize activations**  deconv<sup>1</sup> **for this image Visualize pixel values responsible**

**Given: a particular input image**

**for the activation**

**[Sour](http://yosinski.com/media/papers/Yosinski__2015__ICML_DL__Understanding_Neural_Networks_Through_Deep_Visualization__.pdf)ce** 

#### Deep visualization toolbox

![](_page_13_Figure_1.jpeg)

#### **[YouTube vide](https://www.youtube.com/watch?v=AgkfIQ4IGaM)o**

# **Outline**

- Overview of visualization techniques
- Mapping activations back to the image

#### Mapping activations back to pixels

![](_page_15_Figure_1.jpeg)

## Mapping activations back to pixels

- 1. Forward an image through the network
- 2. Choose a feature map and an activation
- 3. Zero out all values except for the one of interest
- 4. Propagate that value back to the image

![](_page_16_Figure_5.jpeg)

[Figure sourc](https://arxiv.org/pdf/1412.6806.pdf)e

## Mapping activations back to pixels

• Commonly used methods differ in how they treat the ReLU

Forward pass

![](_page_17_Picture_33.jpeg)

Propagating back negative gradients bad for visualization

J. Springenberg, A. Dosovitskiy, T. Brox, M. Riedmiller, **Striving for simplicity: The all** convolutional net, ICLR workshop, 2015

#### Deconvnet visualization

![](_page_18_Figure_1.jpeg)

M. Zeiler and R. Fergu[s, Visualizing and Understanding Convolutional Network](http://arxiv.org/pdf/1311.2901v3.pdf)s, ECCV 2014

#### Guided backpropagation visualization

![](_page_19_Figure_1.jpeg)

J. Springenberg, A. Dosovitskiy, T. Brox, M. Riedmiller, **Striving for simplicity: The all** convolutional net, ICLR workshop, 2015

Idea: adjust image to amplify existing activations

![](_page_20_Picture_2.jpeg)

[https://ai.googleblog.com/2015/06/inceptionism-going-deeper-into-neural.htm](https://ai.googleblog.com/2015/06/inceptionism-going-deeper-into-neural.html)l

Idea: adjust image to amplify existing activations

![](_page_21_Figure_2.jpeg)

[https://ai.googleblog.com/2015/06/inceptionism-going-deeper-into-neural.htm](https://ai.googleblog.com/2015/06/inceptionism-going-deeper-into-neural.html)l

Choose an image and a layer in a CNN; repeat:

- 1. Forward: compute activations at chosen layer
- 2. Set gradient of chosen layer *equal to its activation*
	- Equivalent to maximizing  $\sum_i f_i^2(x)$
- 3. Backward: Compute gradient w.r.t. image
- 4. Update image (with some tricks)

Sourc[e: Stanford CS231](http://cs231n.stanford.edu/slides/2018/cs231n_2018_lecture13.pdf)n

[https://ai.googleblog.com/2015/06/inceptionism-going-deeper-into-neural.htm](https://ai.googleblog.com/2015/06/inceptionism-going-deeper-into-neural.html)l

[https://deepdreamgenerator.com](https://deepdreamgenerator.com/)/

![](_page_23_Picture_1.jpeg)

Using different target layers enhances different patterns

![](_page_23_Picture_3.jpeg)

[https://ai.googleblog.com/2015/06/inceptionism-going-deeper-into-neural.htm](https://ai.googleblog.com/2015/06/inceptionism-going-deeper-into-neural.html)l

[https://deepdreamgenerator.com](https://deepdreamgenerator.com/)/

## **Outline**

- Overview of visualization techniques
- Mapping activations back to the image
- Synthesizing images to maximize activation

- How can we synthesize images that maximize activation of a given neuron?
- Basic approach: find image  $x$  maximizing target activation  $f(x)$  subject to *natural image regularization penalty*  $R(x)$ :

 $x^* = \arg \max_x f(x) - \lambda R(x)$ 

- Maximize  $f(x) \lambda R(x)$ 
	- $\cdot$   $f(x)$  is score for a category *before softmax*
	- $R(x)$  is L2 regularization
	- Perform *gradient ascent* starting with zero image, add dataset mean to result

![](_page_26_Picture_5.jpeg)

K. [Simonyan, A. Vedaldi, and A. Zisserman, Deep Inside Convolutional Networks](https://arxiv.org/pdf/1312.6034.pdf): Visualising Image Classification Models and Saliency Maps, ICLR 2014

• Alternative approach to regularization: at each step of gradient ascent, apply operator  *that* regularizes the image:

$$
x \leftarrow r \left( x + \eta \, \frac{\partial f}{\partial x} \right)
$$

- Combination that gives good-looking results:
	- L2 decay
	- Gaussian blur (every few iterations)
	- Clip pixel values with small magnitude
	- Clip pixel values with small contribution to the activation (estimated by product of pixel value and gradient)

**Example visualizations:** 

![](_page_28_Picture_2.jpeg)

Flamingo

![](_page_28_Picture_4.jpeg)

Pelican

![](_page_28_Picture_6.jpeg)

Hartebeest

![](_page_28_Picture_8.jpeg)

**Ground Beetle** 

![](_page_28_Picture_10.jpeg)

Indian Cobra

**Station Wagon** 

Example visualizations of intermediate features:

![](_page_29_Figure_2.jpeg)

#### Multifaceted feature visualization

- Key idea: most neurons in high layers respond to a mix of different patterns or "facets"
- For coherent visualizations, zero in on individual facets

![](_page_30_Figure_3.jpeg)

A. Nguyen, J. Yosinski, J. Clune, Multifaceted Feature Visualization: Uncovering the Different [Types of Features Learned By Each Neuron in Deep Neural Networks, ICML workshop, 201](https://arxiv.org/pdf/1602.03616.pdf)6

## Multifaceted feature visualization

- Key idea: most neurons in high layers respond to a mix of different patterns or "facets"
- For coherent visualizations, zero in on individual facets
- Algorithm:
	- Cluster FC activations of training images to identify facets
	- For each facet, initialize optimization with mean image of that facet
	- To attempt to produce image of a single object, use *center-biased regularization* (start with blurry image, gradually increase resolution and update center pixels more than edge pixels)

A. Nguyen, J. Yosinski, J. Clune, Multifaceted Feature Visualization: Uncovering the Different [Types of Features Learned By Each Neuron in Deep Neural Networks, ICML workshop, 201](https://arxiv.org/pdf/1602.03616.pdf)6

#### Multifaceted feature visualization

![](_page_32_Figure_1.jpeg)

A. Nguyen, J. Yosinski, J. Clune, Multifaceted Feature Visualization: Uncovering the Different [Types of Features Learned By Each Neuron in Deep Neural Networks, ICML workshop, 201](https://arxiv.org/pdf/1602.03616.pdf)6

#### Dreaming to distill

• Key idea: add regularization terms to encourage the mean and variance of values in intermediate feature maps to match batchnorm statistics of the network

![](_page_33_Figure_2.jpeg)

H. Yin et [al. Dreaming to Distill: Data-free Knowledge Transfer via DeepInversio](https://arxiv.org/pdf/1912.08795.pdf)n. CVPR 2020

#### Dreaming to distill: Results

![](_page_34_Picture_1.jpeg)

H. Yin et [al. Dreaming to Distill: Data-free Knowledge Transfer via DeepInversio](https://arxiv.org/pdf/1912.08795.pdf)n. CVPR 2020

## **Outline**

- Overview of visualization techniques
- Mapping activations back to the image
- Synthesizing images to maximize activation
- Saliency maps

#### Saliency maps

• Which parts of the image played the most important role in the network's decision?

![](_page_36_Picture_2.jpeg)

Prediction: "car" 64%

Source: K. Saenko

## "White box" saliency via gradients

• Backpropagate gradient of class score (before softmax) to the image, display max of absolute values across color channels

![](_page_37_Picture_2.jpeg)

K. [Simonyan, A. Vedaldi, and A. Zisserman, Deep Inside Convolutional Networks](https://arxiv.org/pdf/1312.6034.pdf): Visualising Image Classification Models and Saliency Maps, ICLR 2014

## "White box" saliency via gradients

• Can be used for *weakly supervised* segmentation:

![](_page_38_Picture_2.jpeg)

K. [Simonyan, A. Vedaldi, and A. Zisserman, Deep Inside Convolutional Networks](https://arxiv.org/pdf/1312.6034.pdf): Visualising Image Classification Models and Saliency Maps, ICLR 2014

## Gradient-weighted class activation mapping (Grad-CAM)

![](_page_39_Picture_1.jpeg)

R. Selvaraju et [al. Grad-CAM: Visual Explanations from Deep Networks via Gradient-based Localization](https://openaccess.thecvf.com/content_ICCV_2017/papers/Selvaraju_Grad-CAM_Visual_Explanations_ICCV_2017_paper.pdf). ICCV 2017

# Gradient-weighted class activation mapping (Grad-CAM)

• Application: detecting model/dataset bias

![](_page_40_Figure_2.jpeg)

R. Selvaraju et [al. Grad-CAM: Visual Explanations from Deep Networks via Gradient-based Localization](https://openaccess.thecvf.com/content_ICCV_2017/papers/Selvaraju_Grad-CAM_Visual_Explanations_ICCV_2017_paper.pdf). ICCV 2017

• Slide square occluder across image, see how class score changes

Input image

![](_page_41_Picture_3.jpeg)

Correct class probability as function of occluder position

![](_page_41_Picture_5.jpeg)

![](_page_41_Picture_6.jpeg)

M. Zeiler and R. Fergu[s, Visualizing and Understanding Convolutional Network](http://arxiv.org/pdf/1311.2901v3.pdf)s, ECCV 2014

Saliency of a class at a pixel is expected score for that class over all masks where the pixel is visible

![](_page_42_Figure_2.jpeg)

V. Petsiuk, A. Das, K. Sa[enko, RISE: Randomized Input Sampling for Explanation o](https://arxiv.org/pdf/1806.07421.pdf)f Black-box Models, BMVC 2018

Saliency of a class at a pixel is expected score for that class over all masks where the pixel is visible

![](_page_43_Picture_2.jpeg)

(a) Sheep - 26%, Cow - 17% (b) Importance map of 'sheep' (c) Importance map of 'cow'

![](_page_43_Picture_4.jpeg)

(d) Bird - 100%, Person - 39% (e) Importance map of 'bird' (f) Importance map of 'person'

V. Petsiuk, A. Das, K. Sa[enko, RISE: Randomized Input Sampling for Explanation o](https://arxiv.org/pdf/1806.07421.pdf)f Black-box Models, BMVC 2018

• Application: detecting model/dataset bias

![](_page_44_Picture_2.jpeg)

Prediction: "cow" 76%

Source: K. Saenko

• Application: detecting model/dataset bias

![](_page_45_Picture_2.jpeg)

Baseline: *A man sitting at a desk with a laptop computer.*

![](_page_45_Picture_4.jpeg)

Improved model: *A woman sitting in front of a laptop computer.*

L. Hendricks, [K. Burns, K. Saenko, T. Darrell, A. Rohrbach, Women Also Snowboard](http://openaccess.thecvf.com/content_ECCV_2018/papers/Lisa_Anne_Hendricks_Women_also_Snowboard_ECCV_2018_paper.pdf): Overcoming Bias in Captioning Models, ECCV 2018

• Application: detecting model/dataset bias

![](_page_46_Picture_2.jpeg)

![](_page_46_Picture_3.jpeg)

![](_page_46_Picture_4.jpeg)

![](_page_46_Picture_5.jpeg)

RISE applied to satellite image classification model shows that shadows have great influence on the model<br>Sourc[e: RISE post](http://cs-people.bu.edu/vpetsiuk/rise/rise-poster.svg)er

## **Outline**

- Overview of visualization techniques
- Mapping activations back to the image
- Synthesizing images to maximize activation
- Saliency maps
- Quantifying interpretability of units

- From the beginning, people have observed that many units in higher layers seem to fire on meaningful concepts
- But how can we quantify this?

![](_page_48_Picture_3.jpeg)

Figure: Zeiler & Fergus

• For a given unit, measure the overlap between areas of high activation and semantic segmentations for a large set of visual concepts

![](_page_49_Figure_2.jpeg)

D. Bau, [B. Zhou, A. Khosla, A. Oliva, A. Torralba, Network Dissection: Quantifying](http://netdissect.csail.mit.edu/) Interpretability of Deep Visual Representations, CVPR 2017

• For a given unit, measure the overlap between areas of high activation and semantic segmentations for a large set of visual concepts

![](_page_50_Figure_2.jpeg)

Network trained for image classification on ImageNet or Places

Dataset with semantic segmentations for ~1200 visual concepts

D. Bau, [B. Zhou, A. Khosla, A. Oliva, A. Torralba, Network Dissection: Quantifying](http://netdissect.csail.mit.edu/) Interpretability of Deep Visual Representations, CVPR 2017

![](_page_51_Figure_1.jpeg)

D. Bau, [B. Zhou, A. Khosla, A. Oliva, A. Torralba, Network Dissection: Quantifying](http://netdissect.csail.mit.edu/) Interpretability of Deep Visual Representations, CVPR 2017

![](_page_52_Figure_1.jpeg)

D. Bau, [B. Zhou, A. Khosla, A. Oliva, A. Torralba, Network Dissection: Quantifying](http://netdissect.csail.mit.edu/) Interpretability of Deep Visual Representations, CVPR 2017

## Interpretability of colorization network

• Conv5 units of self-supervised colorization network [\(Zhang et al](https://richzhang.github.io/colorization/)., 2016):

![](_page_53_Picture_2.jpeg)

![](_page_53_Figure_3.jpeg)

Source: A. Efros

## Pitfalls of visualization and interpretability research

- Do saliency maps of an image w.r.t. different models depend on the models, or merely on the image itself (e.g., mainly focusing on edges)?
- Do visualizations actually help humans better predict or understand a network's outputs?
- Does the existence of selective units imply that they are necessary for good performance? Need studies ablating selective units or training networks with objectives that discourage selectivity
- Need more techniques for understanding properties of distributed, high-dimensional representations

M. Leavitt and A. Morco[s, Towards falsifiable interpretability researc](https://arxiv.org/pdf/2010.12016.pdf)h, arXiv 2020

#### Summary

- Basic visualization techniques
	- Showing weights, top activated patches, nearest neighbors
- Mapping activations back to the image
	- **Deconvolution**
	- Guided back-propagation
- Synthesizing images to maximize activation
	- Gradient ascent with natural image regularization
- Saliency maps
	- "White box" vs. "black box"
- Explainability/interpretability
	- Explaining network decisions, detecting bias
	- Quantifying interpretability of intermediate units